## 【3】湖北经济学院本科生信息服务平台

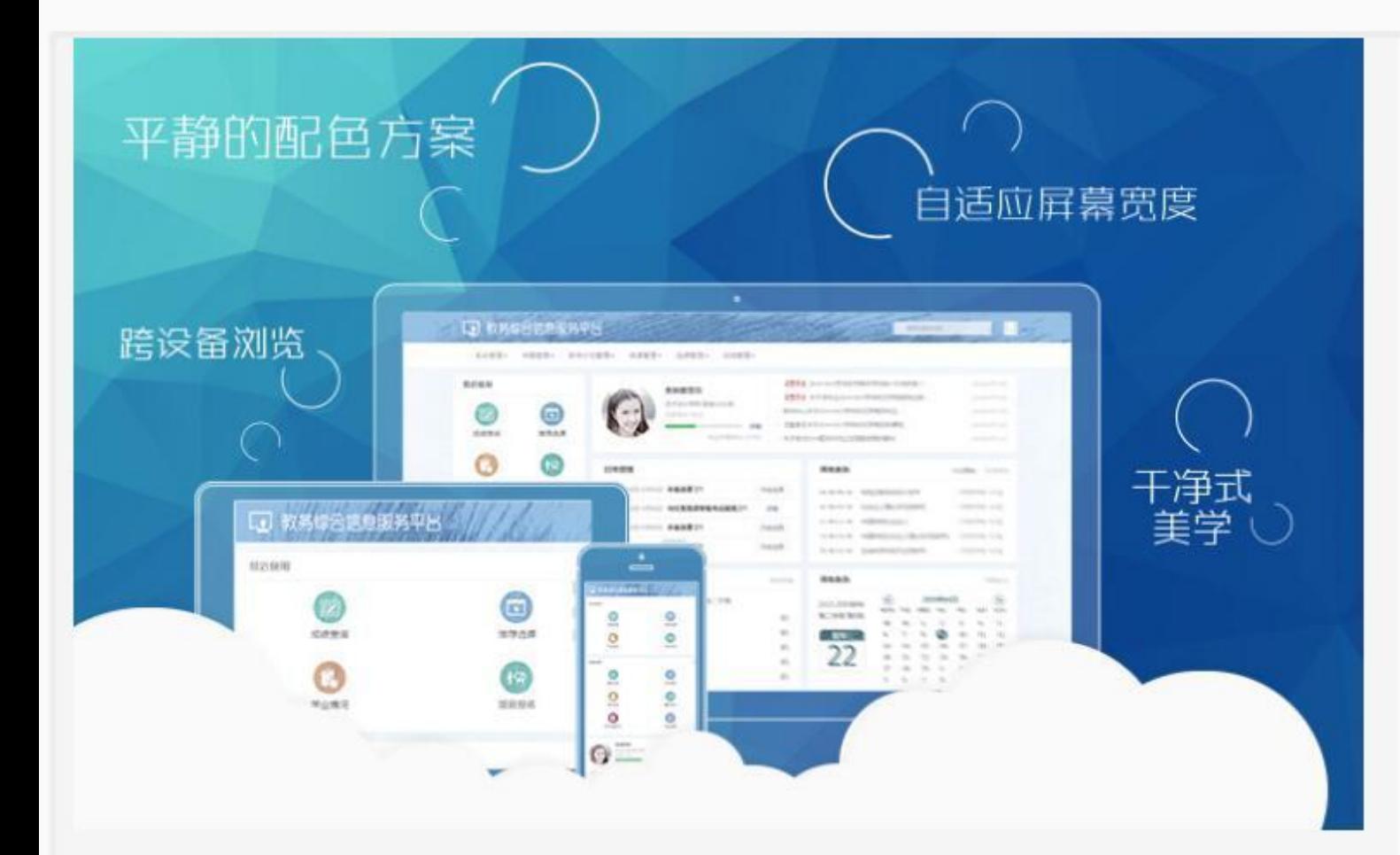

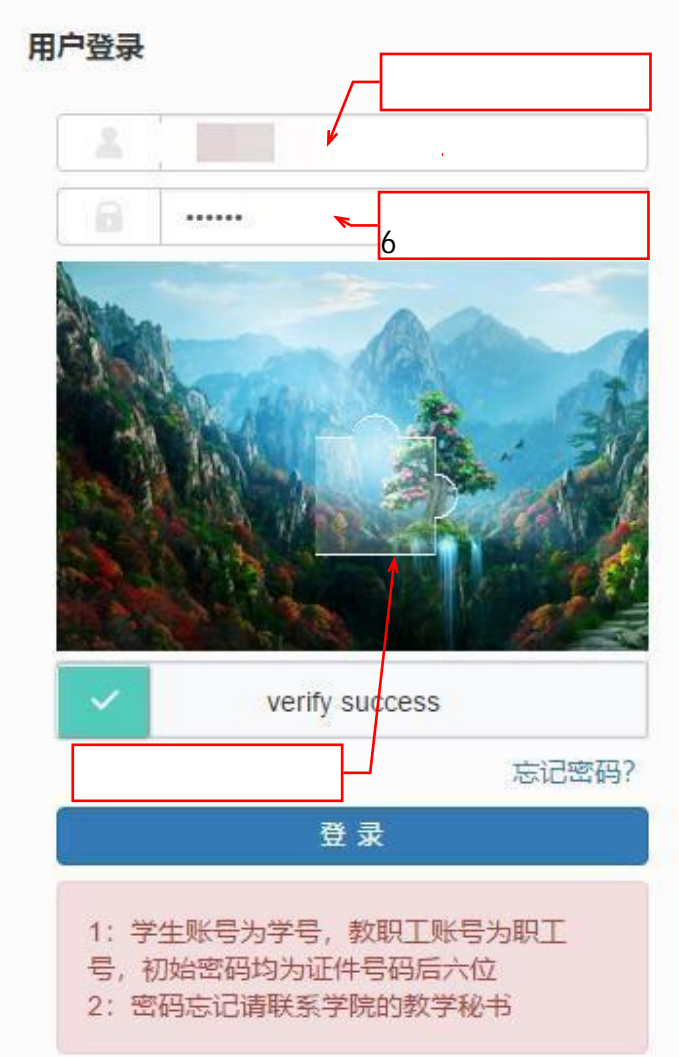

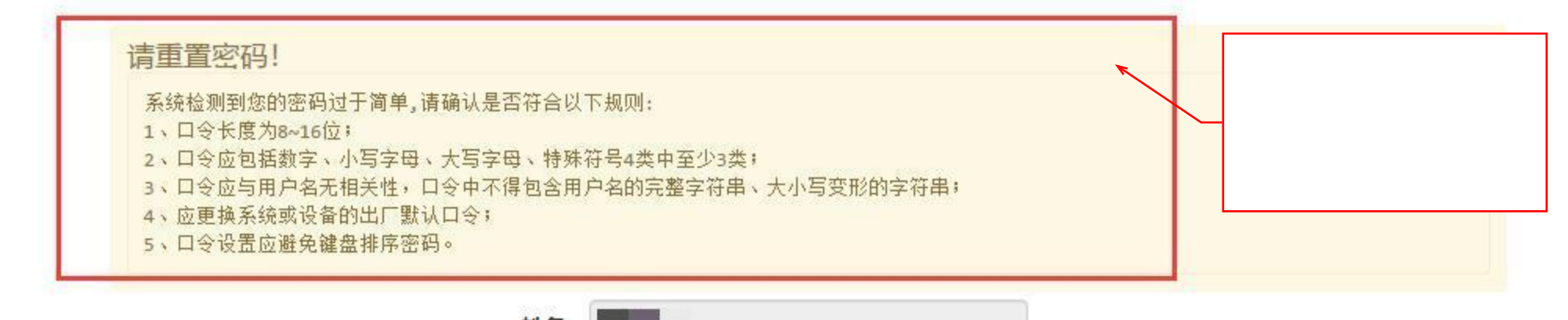

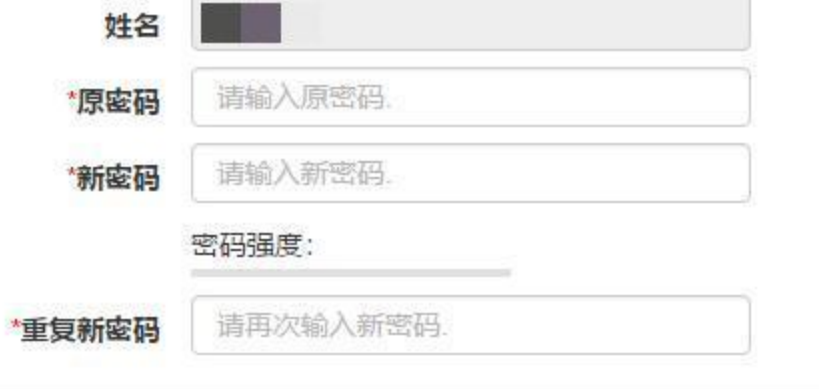

确定

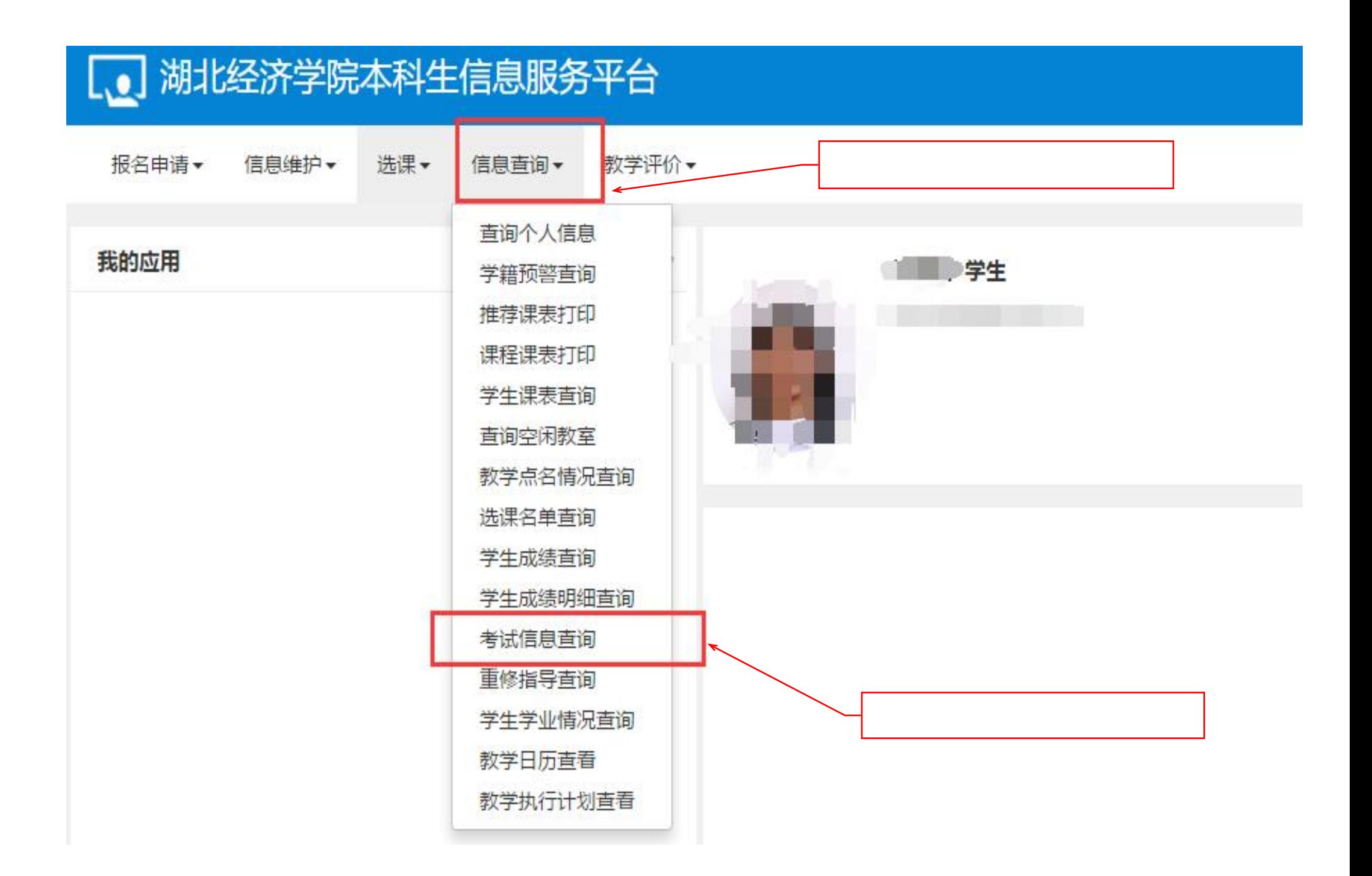

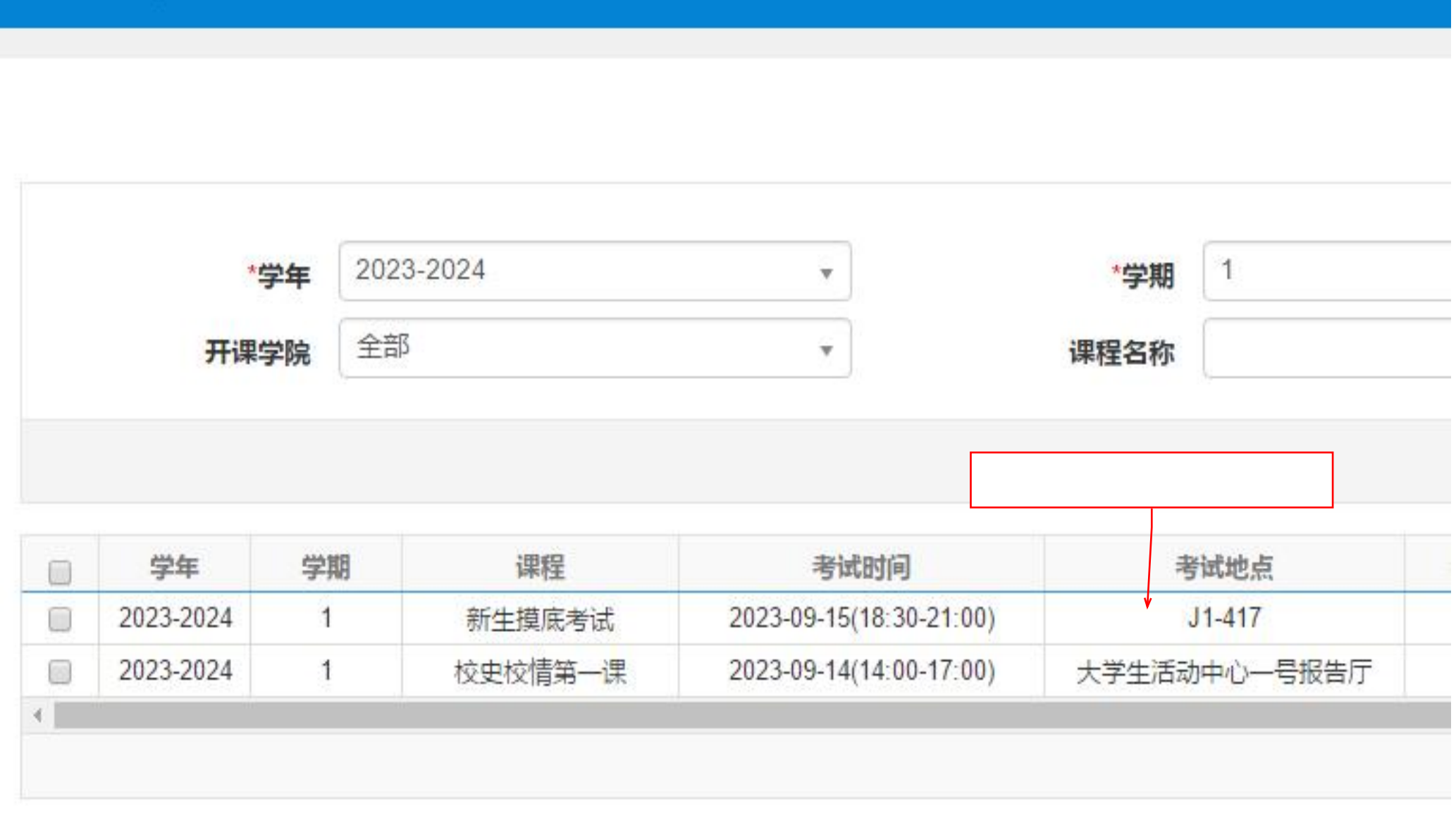

## 考试信息查询